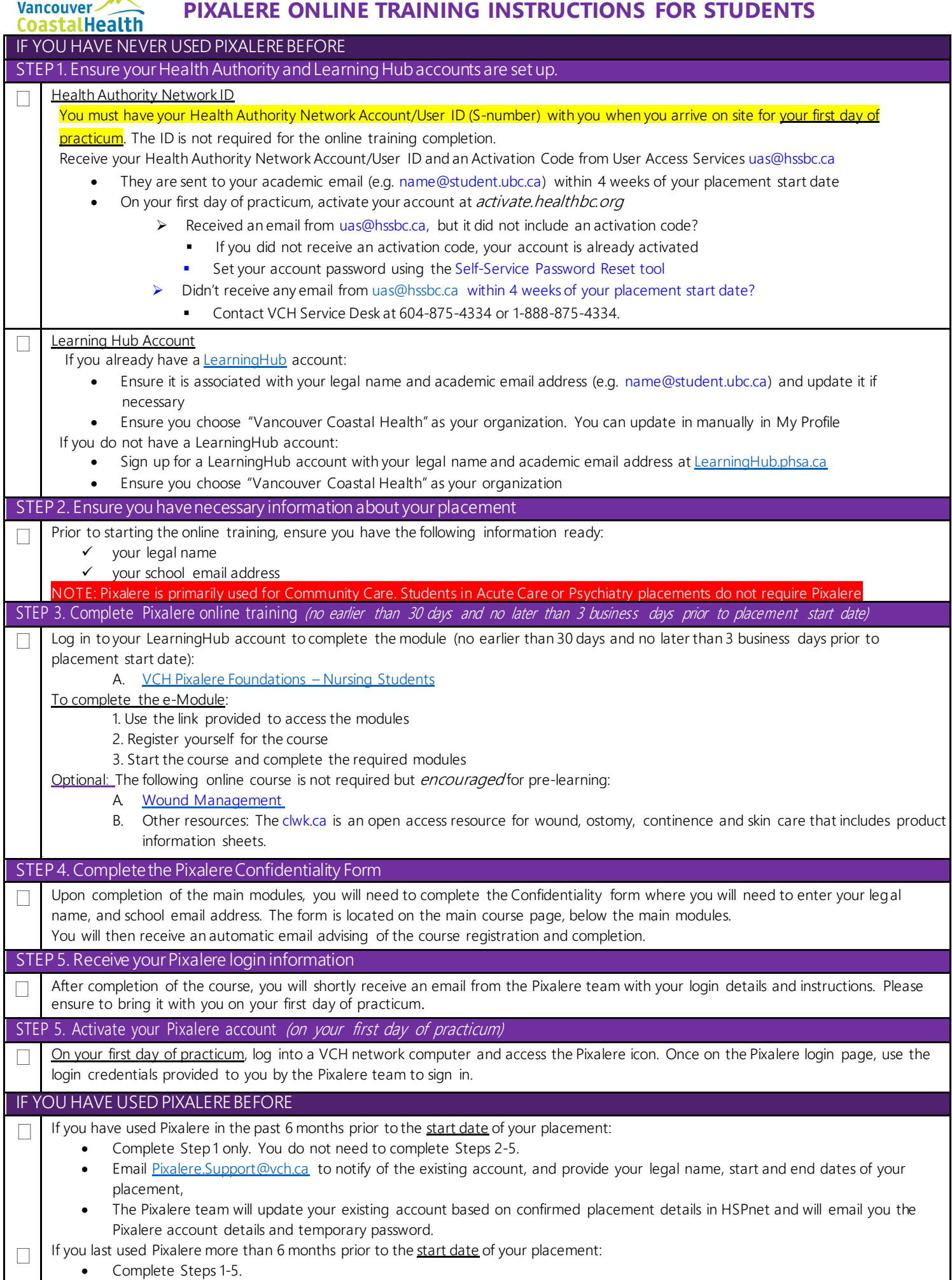

 $\mathbf{I}$